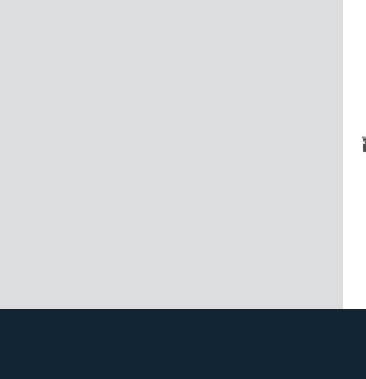

## **CSC SYS**

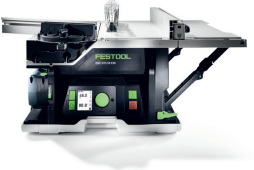

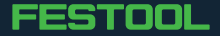